# Package 'formula.tools'

March 1, 2018

<span id="page-0-0"></span>Type Package

Title Programmatic Utilities for Manipulating Formulas, Expressions, Calls, Assignments and Other R Objects

Version 1.7.1

Date 2018-02-22

Description These utilities facilitate the programmatic manipulations of formulas, expressions, calls, assignments and other R language objects. These objects all share the same structure: a left-hand side, operator and right-hand side. This packages provides methods for accessing and modifying this structures as well as extracting and replacing names and symbols from these objects.

**Depends**  $R (= 3.0.0)$ 

**Imports** operator.tools $(>= 1.4.0)$ , utils, methods

Suggests magrittr, testthat

License GPL-2 | file LICENSE

URL <https://github.com/decisionpatterns/formula.tools>

BugReports <https://github.com/decisionpatterns/formula.tools/issues>

LazyLoad yes

LazyData yes

Collate 'as.character.formula.R' 'env.R' 'get.vars.R' 'invert.R' 'is.one.sided.R' 'is.two.sided.R' 'lhs.vars.R' 'op.type.R' 'parts.R' 'parts.lhs.get.R' 'parts.lhs.set.R' 'parts.op.get.R' 'parts.op.set.R' 'parts.rhs.get.R' 'parts.rhs.set.R' 'rhs.vars.R' 'split.terms.R' 'terms.R' 'toggle.sign.R' 'zzz.R'

RoxygenNote 6.0.1.9000

Repository CRAN

Encoding UTF-8

NeedsCompilation no

Author Christopher Brown [aut, cre], Decision Patterns [cph]

<span id="page-1-0"></span>Maintainer Christopher Brown <chris.brown@decisionpatterns.com> Date/Publication 2018-03-01 12:56:01 UTC

# R topics documented:

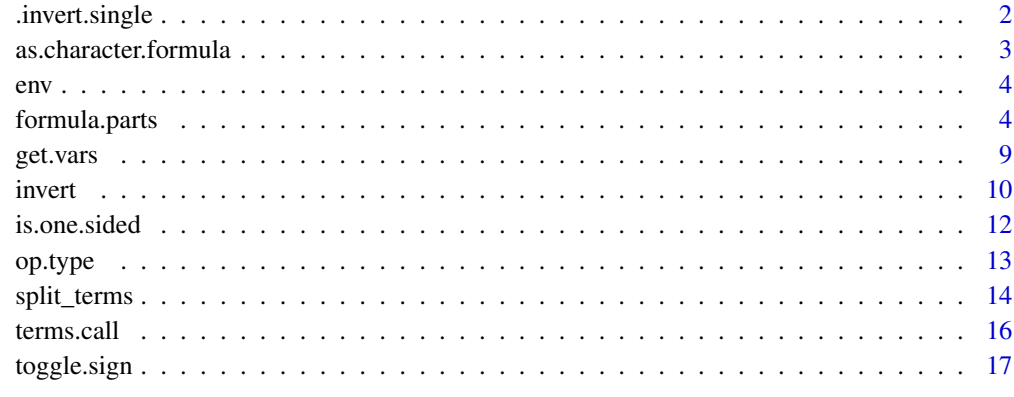

#### **Index** 2008 **[18](#page-17-0)**

.invert.single *Invert multiple elements of a multiple element object*

# Description

Invert multiple elements of a multiple element object

#### Usage

```
.invert.single(x)
```
.invert.plural(x)

# Arguments

x object to invert from

# See Also

.invert.single

<span id="page-2-0"></span>Convers a formula to character representaion

#### Usage

```
## S3 method for class 'formula'
as.character(x, ...)
```
# Arguments

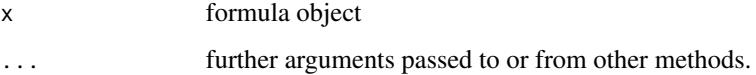

# Details

Coerces formula to a character by deparsing.

#### Value

A character vector

# Author(s)

Christopher Brown

#### See Also

[deparse](#page-0-0)

# Examples

as.character(  $y \sim mx + b$  )

## The function is currently defined as function(x) Reduce( paste, deparse(x) )

<span id="page-3-0"></span>

Get the environment

# Usage

env(x)

## S3 method for class 'formula' env(x)

#### Arguments

x object to get environoment from

# Details

S3 returns the environment associated with an object.

For a formula object, 'env' returns the environment in the '.Environment' attribute.

#### Value

Environment

# Examples

env( lhs ~ rhs )

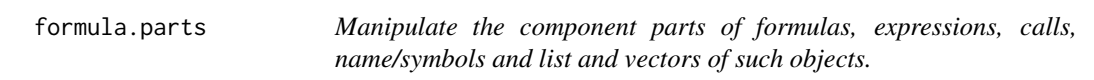

#### <span id="page-3-1"></span>Description

lhs, rhs, op, and op.type retrieve the various parts of R formulas, calls, expressions, names/symbols. These functions were designed to greatly facilitate symbolic manupulation using native R objects. Also provided are methods to handle list of these objects.

# formula.parts 5

#### Usage

```
\ln s(x, \ldots)## S4 method for signature 'call'
lhs(x)
## S4 method for signature 'formula'
lhs(x)## S4 method for signature 'expression'
lhs(x, ...)## S4 method for signature 'list'
\ln s(x, \ldots)\ln s(x) <- value
## S4 replacement method for signature 'call'
lhs(x) \leftarrow value## S4 replacement method for signature 'formula'
lhs(x) \leftarrow value
.replace.lhs.plural(x, value)
## S4 replacement method for signature 'expression'
lhs(x) \leftarrow value
## S4 replacement method for signature 'list'
lhs(x) \leftarrow value
op(x)
## S4 method for signature 'formula'
op(x)
## S4 method for signature 'call'
op(x)
## S4 method for signature 'name'
op(x)
## S4 method for signature 'expression'
op(x)
```

```
## S4 method for signature 'list'
op(x)op(x) <- value
## S4 replacement method for signature 'call'
op(x) < - value
## S4 replacement method for signature 'formula'
op(x) <- value
.replace.op.plural(x, value)
## S4 replacement method for signature 'expression'
op(x) < - value
## S4 replacement method for signature 'list'
op(x) <- value
rhs(x, \ldots).rhs.singular(x)
## S4 method for signature 'call'
rhs(x)
## S4 method for signature 'formula'
rhs(x)
## S4 method for signature 'expression'
rhs(x, \ldots)## S4 method for signature 'list'
rhs(x, \ldots)rhs(x) \leq value.replace.rhs.singular(x, value)
## S4 replacement method for signature 'call'
rhs(x) \leq value
```

```
## S4 replacement method for signature 'formula'
rhs(x) \leq value
```
.replace.rhs.plural(x, value)

## S4 replacement method for signature 'expression'  $rhs(x) \leq value$ 

```
## S4 replacement method for signature 'list'
rhs(x) \leq value
```
#### Arguments

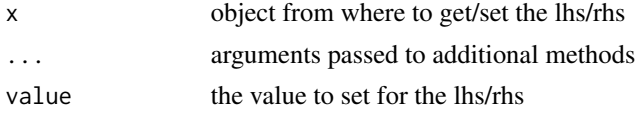

#### Details

lhs retrieves the left-hand side rhs retrieves the right-hand side op retrieves the operation op.type returns the type operator

There are also functions lhs.vars and rhs.vars. Like [all.vars](#page-0-0) , these functions interpret the variables on the left-hand and right-hand sides respectively.

These are simple functions for extracting the left-hand side, right-hand side, operator and operator type from formulas, expressions, calls, names/symbols and list containing these objects. lhs, rhs are only defined for formulas and calls ( and list and expressions ) that are defined with either one of the relational or tilde  $(2\gamma)$  operators. If the object does not contain one of these operators, it will fail with a warning.

The defined operator types are defined by the operator.tools package: See [operators](#page-0-0) and [setOperator](#page-0-0)

The lhs.vars and rhs.vars methods, return the variables used on the lhs and rhs, respectively. If special formula variables are used, such as '.', a data.frame or environment must also be provided such that the variable list may be properly infered.

#### Value

Value depends on the argument.

#### **Note**

Methods for the non-standard "<-" class exist and are not included in the usage documentation because CRAN does not support S4 documentation for this class.

#### Author(s)

Christopher Brown

# <span id="page-7-0"></span>See Also

terms, all.vars, all.names, [operators](#page-0-0)

```
# FORMULA
f \leftarrow A + B \sim C + Dlhs(f)lhs(f) \leq quote( E / F )
rhs(f)
rhs(f) \leq quote(G + H)op(f)
op(rhs(f))
op( quote(A) ) # NULL:
op.type(f)
# ONE-SIDED FORMULA
f \leftarrow \sim A #
\begin{array}{ccc} \text{lhs}(f) & \text{# NULL} \\ \text{rhs}(f) & \text{# A} \end{array}rhs(f)# EXPRESSION
e \leftarrow expression(A + B == C + D)lhs(e)
rhs(e)
op(e)
op.type(e)
# CALL
c \leq - quote( A + B > C + D )
lhs(c)
lhs(c) <- quote(E)rhs(c)
op(c)
op.type(c)
# ASSIGNMENT
a \leftarrow quote( A \leftarrow B )
lhs(a)
rhs(a)
op(a)
op.type(a)
```
<span id="page-8-0"></span>get.vars extracts variable names from various R objects such as formulas, expressions, calls, symbols, etc. It is very similar to [all.vars](#page-0-0) except that all symbols, etc. are interpolated to the names of variables.

#### Usage

```
get.vars(x, data = NULL, ...)## S4 method for signature 'formula,ANY'
get.vars(x, data = NULL, ...)## S4 method for signature 'call,ANY'
get.vars(x, data = NULL, ...)## S4 method for signature 'expression,missing'
get.vars(x, data = NULL, ...)## S4 method for signature 'name,ANY'
get.vars(x, data = NULL, ...)## S4 method for signature 'ANY,ANY'
get.vars(x, data = NULL, ...)## S4 method for signature '`NULL`,ANY'
get.vars(x, data = NULL, ...)lhs.vars(x, \ldots)\text{.} lhs.vars(x, \dots, data = NULL)
## S4 method for signature 'formula'
lhs.vars(x, ..., data = NULL)## S4 method for signature 'call'
lhs.vars(x, ..., data = NULL)## S4 method for signature 'expression'
lhs.vars(x, ...)rhs.vars(x, \ldots).rhs.vars(x, \ldots, dx) data = NULL)
```
<span id="page-9-0"></span>10 invertebration and the contract of the contract of the contract of the contract of the contract of the contract of the contract of the contract of the contract of the contract of the contract of the contract of the cont

```
## S4 method for signature 'formula'
rhs.vars(x, ..., data = NULL)## S4 method for signature 'call'
rhs.vars(x, ..., data = NULL)## S4 method for signature 'expression'
rhs.vars(x, ...)
```
#### Arguments

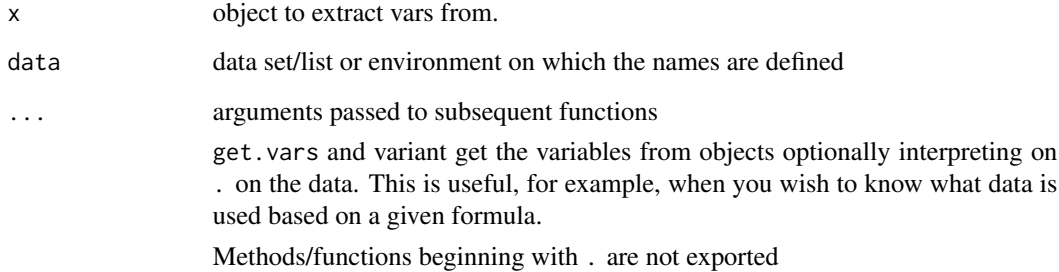

# Value

character vector of variables names in order that they appear in x.

#### See Also

[all.vars](#page-0-0)

# Examples

```
get.vars( Species ~ ., iris )
get.vars( quote( Sepal.Length * Sepal.Width ), iris )
```
invert *invert*

# Description

Invert the operators in an object, usually a formula or expression

#### <span id="page-10-0"></span>invert the contract of the contract of the contract of the contract of the contract of the contract of the contract of the contract of the contract of the contract of the contract of the contract of the contract of the con

# Usage

```
invert(x, \ldots)## S4 method for signature 'call'
invert(x)
## S4 method for signature 'expression'
invert(x)
```
#### Arguments

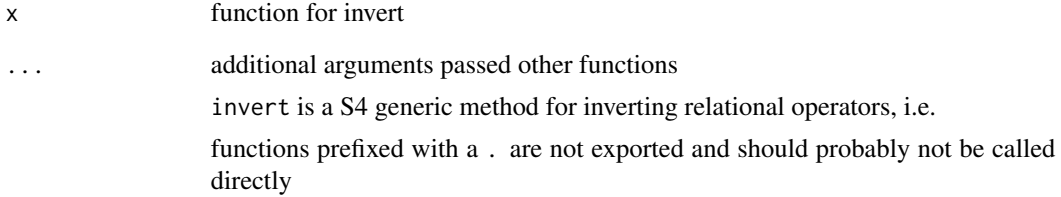

#### Value

The operand is returned with the relational operators inverted.

#### Author(s)

Christopher Brown

#### See Also

[op](#page-3-1), [op.type](#page-12-1)

```
invert( quote(A > 5))
invert( quote(A \ge 5) )
invert( quote(A < 5))
invert( quote( A \leq 5 ) )invert( quote(A == 5))
invert( quote ( A != 5 ) )
invert( quote( A %in% lettters[1:5] ) )
invert( quote( A %!in% letters[1:5] ) )
```
<span id="page-11-0"></span>is.one.sided *Determine if an object is one- or two-sided. Test whether a object (typically formula, call or expression) is one- (e.g.* ~x*) or two-sided (e.g.* x~y*).*

# Description

Determine if an object is one- or two-sided.

Test whether a object (typically formula, call or expression) is one- (e.g.  $\sim$ x) or two-sided (e.g.  $x^y$ .

# Usage

```
is.one.sided(x, ...)
## S4 method for signature 'formula'
is.one.sided(x, ...)
## S4 method for signature 'call'
is.one.sided(x, ...)
## S4 method for signature 'expression'
is.one.sided(x, ...)
## S4 method for signature 'list'
is.one.sided(x, ...)
## S4 method for signature 'ANY'
is.one.sided(x, ...)
is.two.sided(x, ...)
## S4 method for signature 'formula'
is.two.sided(x, ...)
## S4 method for signature 'call'
is.two.sided(x, ...)
## S4 method for signature 'expression'
is.two.sided(x, ...)
```
## S4 method for signature 'list'

#### <span id="page-12-0"></span> $op. type$   $13$

```
is.two.sided(x, ...)
## S4 method for signature 'ANY'
is.two.sided(x, ...)
```
#### Arguments

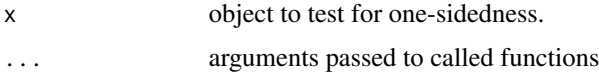

# Details

These functions detect whether the formula is single- (unary) or double- sided. They work on formulas, expression, calls, assignments, etc.

is.single.sided and is.unary are alias for is.single.sided. is.double.sided and is.binary are aliases for is.two.sided.

#### Value

logical; whether x is an object is one-sided or two-sided formula.

#### Note

Methods for the "<-" class exist and are not included in the usage documentation because CRAN does not support S4 documentation for this class.

#### Examples

```
form \leftarrow y \sim x
is.one.sided(form)
# is.single.sided(form)
# is.unary(form)
is.two.sided(form)
# is.double.sided(form)
# is.binary(form)
```
<span id="page-12-1"></span>op.type *Get the operator type used in an call, formula, expression, etc.*

### Description

Get the operator type used in an call, formula, expression, etc.

# Usage

```
op.type(x)
## S4 method for signature 'call'
op.type(x)
## S4 method for signature 'formula'
op.type(x)
## S4 method for signature 'ANY'
op.type(x)
## S4 method for signature 'expression'
op.type(x)
## S4 method for signature 'list'
```
op.type(x)

# Arguments

x object from which to extract the operator type

#### Value

a character vector of the operator type(s)

#### See Also

[op](#page-3-1), [operator.type](#page-0-0)

split\_terms *Split object into terms*

#### Description

Split formulas, call and expressions into terms.

# Usage

split\_terms(x, recursive = FALSE)

#### Arguments

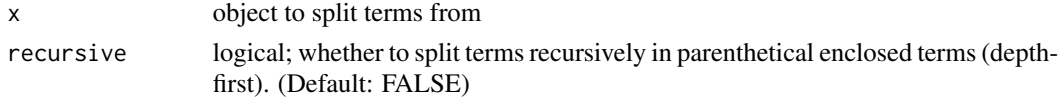

<span id="page-13-0"></span>

# split\_terms 15

#### Details

Unlike the  $[terms()]$  function, 'split\_terms' does not use  $[stats::terms()]$  and instead just splits 'x' into an \*\*expression vector\*\* of terms. (Terms are the mathematical notion of terms). The signs of the terms are preserved.

If 'recursive' is 'TRUE', splitting occurs recursively, i.e. parsing of the input descends into parenthetical expressions '(...)'.

See \*\*examples\*\*.

#### Value

experession vector of terms

#### References

\* [SO: How to split a formula](https://stackoverflow.com/questions/39155701/how-to-split-a-formulain-r)

#### See Also

 $*$  [terms()]

```
split\_terms(1) # 1
split_terms( quote(a) ) # a
split\_terms( quote(-a) ) # -a
split\_terms( quote(a+1) ) # a, 1
split\_terms( quote(1+a) ) # 1, a
split\_terms( quote(-1+a)) # -1, a
split_terms( quote(-1-a) )
split_terms( quote(a+b+c) ) # a,b,c
split\_terms( quote((a+b)+1)) # (a+b),1split\_terms( quote((a+b)+1), recursive=TRUE ) # a,b,1
split\_terms( quote((a-b)+1), recursive=TRUE) # a,-b,1split\_terms( quote(-a) ) # -a
split\_terms( quote(a-1)) # a, -1
split\_terms( quote(-a-1)) # -a, -1
split_terms(quote(-(a+1))) # -(a+1)split\_terms( quote( -(a+1) ), recursive=TRUE ) # -a,-1
split_terms( quote( ---a ))
split_terms( quote( -(a+(b-(c+d)))), recursive=TRUE )
```
<span id="page-15-0"></span>terms.call *terms*

#### Description

terms method for call and expression objects

#### Usage

```
## S3 method for class 'call'
terms(x, \ldots)## S3 method for class 'expression'
terms(x, \ldots)
```
#### Arguments

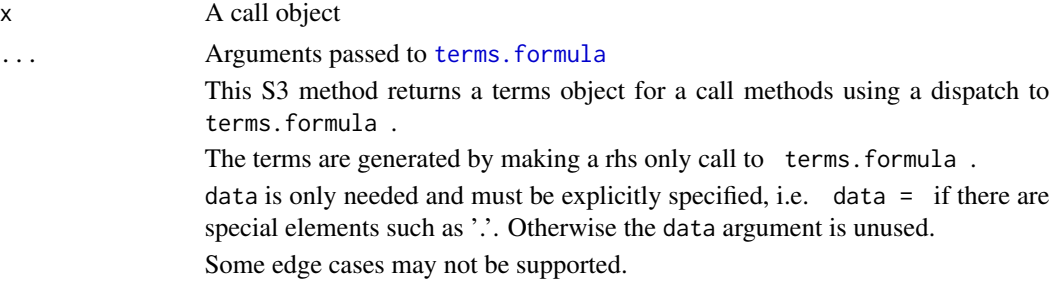

# Value

A terms object. See [terms.object](#page-0-0) for details.

# Author(s)

Christopher Brown

# See Also

- [stats::terms.object\(\)](#page-0-0)
- [stats::terms.formula\(\)](#page-0-0)

```
terms(quote(A + B))
data(iris)
x <- terms( quote( . - Species ) , data=iris )
```
<span id="page-16-0"></span>

toggle the sign of an expression

# Usage

toggle.sign(x)

# Arguments

x expression

#### Details

'toggle.sign' changes the sign of an expression for '+' tp '-' and visa-versa.

```
toggle.sign(1:3)
toggle.sign( quote(a) )
toggle.sign( quote(-a) )
exp <- expression( a, -b, -(a-b) )
toggle.sign(exp)
```
# <span id="page-17-0"></span>**Index**

```
∗Topic manip
    as.character.formula, 3
    terms.call, 16
∗Topic symbolmath
    terms.call, 16
∗Topic utilities
    as.character.formula, 3
    terms.call, 16
.invert.plural (.invert.single), 2
.invert.single, 2
.lhs.vars (get.vars), 9
.replace.lhs.plural (formula.parts), 4
.replace.op.plural (formula.parts), 4
.replace.rhs.plural (formula.parts), 4
.replace.rhs.singular (formula.parts), 4
.replace.ths.plural (formula.parts), 4
.rhs.singular (formula.parts), 4
.rhs.vars (get.vars), 9
'lhs<-',<--method (formula.parts), 4
```

```
all.vars, 7, 9, 10
as.character (as.character.formula), 3
as.character.formula, 3
```

```
deparse, 3
```

```
env, 4
```

```
formula.parts, 4
```
get.vars, [9](#page-8-0) get.vars,ANY,ANY-method *(*get.vars*)*, [9](#page-8-0) get.vars,ANY,ANY-methods *(*get.vars*)*, [9](#page-8-0) get.vars,call,ANY-method *(*get.vars*)*, [9](#page-8-0) get.vars,expression,missing-method *(*get.vars*)*, [9](#page-8-0) get.vars,formula,ANY-method *(*get.vars*)*, [9](#page-8-0) get.vars,name,ANY-method *(*get.vars*)*, [9](#page-8-0) get.vars,NULL,ANY-method *(*get.vars*)*, [9](#page-8-0) get.vars,NULL,ANY-methods *(*get.vars*)*, [9](#page-8-0)

invert, [10](#page-9-0) invert,call-method *(*invert*)*, [10](#page-9-0) invert,expression-method *(*invert*)*, [10](#page-9-0) is.one.sided, [12](#page-11-0) is.one.sided,<--method *(*is.one.sided*)*, [12](#page-11-0) is.one.sided,ANY-method *(*is.one.sided*)*, [12](#page-11-0) is.one.sided,call-method *(*is.one.sided*)*, [12](#page-11-0) is.one.sided,expression-method *(*is.one.sided*)*, [12](#page-11-0) is.one.sided,formula-method *(*is.one.sided*)*, [12](#page-11-0) is.one.sided,list-method *(*is.one.sided*)*, [12](#page-11-0) is.two.sided *(*is.one.sided*)*, [12](#page-11-0) is.two.sided,<--method *(*is.one.sided*)*, [12](#page-11-0) is.two.sided,ANY-method *(*is.one.sided*)*, [12](#page-11-0) is.two.sided,call-method *(*is.one.sided*)*, [12](#page-11-0) is.two.sided,expression-method *(*is.one.sided*)*, [12](#page-11-0) is.two.sided,formula-method *(*is.one.sided*)*, [12](#page-11-0) is.two.sided,list-method *(*is.one.sided*)*, [12](#page-11-0) lhs *(*formula.parts*)*, [4](#page-3-0) lhs,<--method *(*formula.parts*)*, [4](#page-3-0) lhs,call-method *(*formula.parts*)*, [4](#page-3-0) lhs,expression-method *(*formula.parts*)*, [4](#page-3-0) lhs,formula-method *(*formula.parts*)*, [4](#page-3-0) lhs,list-method *(*formula.parts*)*, [4](#page-3-0)

- lhs.vars *(*get.vars*)*, [9](#page-8-0) lhs.vars,call-method *(*get.vars*)*, [9](#page-8-0) lhs.vars,expression-method *(*get.vars*)*, [9](#page-8-0)
- lhs.vars,formula-method *(*get.vars*)*, [9](#page-8-0)

# INDEX  $19$

```
lhs<- (formula.parts), 4
lhs<-,<--method (formula.parts), 4
lhs<-,call-method (formula.parts), 4
lhs<-,expression-method
        (formula.parts), 4
lhs<-,formula-method (formula.parts), 4
lhs<-,list-method (formula.parts), 4
op, 11, 14
op (formula.parts), 4
op,<--method (formula.parts), 4
op,call-method (formula.parts), 4
op,expression-method (formula.parts), 4
op,formula-method (formula.parts), 4
op,list-method (formula.parts), 4
op,name-method (formula.parts), 4
op.type, 11, 13
op.type,<--method (op.type), 13
op.type,ANY-method (op.type), 13
op.type,call-method (op.type), 13
op.type,expression-method (op.type), 13
op.type,formula-method (op.type), 13
op.type,list-method (op.type), 13
op.type-methods (op.type), 13
op<- (formula.parts), 4
op<-,<--method (formula.parts), 4
op<-,call-method (formula.parts), 4
op<-,expression-method (formula.parts),
        4
op<-,formula-method (formula.parts), 4
op<-,list-method (formula.parts), 4
operator.type, 14
operators, 7, 8
rhs (formula.parts), 4
rhs,<--method (formula.parts), 4
rhs,call-method (formula.parts), 4
rhs,expression-method (formula.parts), 4
rhs,formula-method (formula.parts), 4
rhs,list-method (formula.parts), 4
rhs.vars (get.vars), 9
rhs.vars,call-method (get.vars), 9
rhs.vars,expression-method (get.vars), 9
rhs.vars,formula-method (get.vars), 9
rhs<- (formula.parts), 4
rhs<-,<--method (formula.parts), 4
rhs<-,call-method (formula.parts), 4
rhs<-,expression-method
        (formula.parts), 4
```

```
rhs<-,formula-method (formula.parts), 4
rhs<-,list-method (formula.parts), 4
setOperator, 7
split_terms, 14
stats::terms.formula(), 16
stats::terms.object(), 16
terms (terms.call), 16
terms.call, 16
terms.formula, 16
terms.object, 16
```
toggle.sign, [17](#page-16-0)